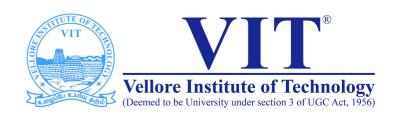

# CSE2004 Database Management System

**Slot: L15+L16** 

Week -IV

Venue: AB1-605B

**SQL Built in & Aggregate Functions** 

Prof. Tulasi Prasad Sariki SCSE, VIT, Chennai

www.learnersdesk.weebly.com

#### **SELECT**

- Querying data from a table is one of the most common tasks that you have to deal with on a regular basis.
- To query data from one or more tables, you use the SQL SELECT statement.
- SQL SELECT statement syntax

SELECT column1,column2...
FROM table1,table2...
WHERE filter\_condition
GROUP BY column1
HAVING group\_condition
ORDER BY column1,column2 ASC | DESC

#### **SELECT**

- SELECT: specifies which columns in database tables to include in the result or result set.
- FROM: specifies the tables that you want to query data from. You can also use the FROM clause to join multiple tables.
- WHERE: filters unwanted records or rows in the result.
- GROUP BY: groups rows by common column values.
- HAVING: uses with the GROUP BY clause to filter unwanted groups.
- ORDER BY: sorts the result by one or more columns.

## **Select Examples**

**SELECT \* FROM Employees;** 

**SELECT Lastname FROM Employees** 

**SELECT lastName, firstName FROM Employees** 

**SELECT 1 + 1**;

**SELECT 2\*3 from dual;** 

SELECT CONCAT(LastName,', ',FirstName) AS fullname FROM employees

## Select (Distinct, All)

SELECT DISTINCT column\_1, column2 FROM table;

**SELECT city FROM employees;** 

**SELECT DISTINCT city FROM employees;** 

**SELECT DISTINCT city, country FROM employees;** 

SELECT COUNT(DISTINCT city) FROM employees;

**SELECT SUM(DISTINCT unitprice) FROM Products;** 

SELECT ALL column\_1, column\_2 FROM table; (SELECT = SELECT ALL)

#### **Select - Where**

SELECT column\_1, column\_2 FROM table WHERE condition;

Comparision Operators : =, > , <, >= , <= and <>

- SELECT lastname, firstname, title FROM employees WHERE lastname = 'King';
- SELECT lastname, firstname, title FROM employees WHERE country <> 'USA';
- SELECT lastname, firstname, title, country, DATE(hiredate) FROM employees WHERE hiredate < '1993-01-01'.
- SELECT lastname, firstname, title, country, DATE(hiredate) FROM employees
   WHERE hiredate > '1993-01-01'.

### **Select - Where**

**SELECT** column\_1, column\_2 FROM table WHERE condition;

Logical Operators: AND, OR, and NOT

- SELECT lastname, firstname, title, country, DATE(hiredate) FROM employees
   WHERE hiredate < '1993-01-01' AND country = 'USA'</li>
- SELECT lastname, firstname, title, country, DATE(hiredate) FROM employees
   WHERE hiredate > '1993-01-01' OR country = 'USA'
- SELECT lastname, firstname, title, country, DATE(hiredate) FROM employees
   WHERE NOT (city = 'London' OR city = 'Seattle')

Note: Besides those operators, you can also use the BETWEEN, IN, LIKE, EXISTS, and IS operators in the WHEREclause.

## **SELECT - ORDER BY**

SELECT column1, column2 FROM table ORDER BY (expr | column) ASC, (expr | column) DESC;

- SELECT lastname, firstname FROM employees ORDER BY lastname;
- SELECT lastname, firstname FROM employees ORDER BY lastname DESC, firstname ASC;
- SELECT CONCAT(lastname, ',', firstname) fullname FROM employees
   ORDER BY CONCAT(lastname, ',', firstname);
- SELECT lastname, firstname, DATE(hiredate) FROM employees
   ORDER BY 3 DESC;

## SELECT - Alias (Column/Table)

- SELECT productName AS product, unitPrice AS price FROM products WHERE unitPrice >50;
- SELECT productName product, unitPrice "unit Price" FROM products WHERE unitPrice >50;
- SELECT P.productName FROM products P WHERE P.unitPrice >50;

#### **SELECT - BETWEEN**

- SELECT column\_1, column\_2 FROM table WHERE (expr | column)
   BETWEEN lower\_value AND upper\_value;
- SELECT productName, unitPrice FROM products WHERE unitPrice BETWEEN 18 AND 19;

or

- SELECT productName, unitPrice FROM products WHERE unitPrice >=18
   AND unitPrice <=19;</p>
- SELECT lastname, firstname, birthdate FROM employees WHERE birthdate BETWEEN '1948-01-01' AND '1960-01-01';
- SELECT productName, unitPrice FROM products WHERE unitPrice NOT BETWEEN 18 AND 19;

#### **SELECT - IN**

- SELECT column\_1, column\_2 FROM table WHERE (expr | column) IN (value1, value2, ...);
- SELECT productName, unitPrice FROM products WHERE unitPrice IN (18, 19, 20)

or

- SELECT productName, unitPrice FROM products WHERE unitPrice = 18
   OR unitPrice = 19 OR unitPrice = 20;
- SELECT productName, unitPrice FROM products WHERE unitPrice NOT IN (18, 19, 20)

## SELECT - LIKE, IS

- SELECT column1, column2 FROM table WHERE column LIKE pattern;
- SELECT lastname, firstname FROM employees WHERE lastname LIKE 'D%'
- SELECT lastname, firstname FROM employees WHERE lastname LIKE '%t'
- SELECT lastname, firstname FROM employees WHERE lastname LIKE '%D%'
- SELECT lastname, firstname FROM employees WHERE lastname LIKE '\_a%'
- SELECT lastname, firstname FROM employees WHERE lastname LIKE '\_a\_'
- SELECT companyName, fax FROM suppliers WHERE fax IS NULL;
- SELECT companyName, fax FROM suppliers WHERE fax IS NOT NULL;

## SELECT - GROUP BY (MIN, MAX, AVG, COUNT)

- SELECT categoryid, SUM(unitsinstock) FROM products GROUP BY categoryid;
- SELECT categoryid, COUNT(productid) FROM products GROUP BY categoryid;
- SELECT categoryid, FLOOR(AVG(unitsinstock)) FROM products GROUP BY categoryid;
- SELECT categoryid, MIN(unitsinstock), MAX(unitsinstock) FROM products GROUP BY categoryid;
- SELECT categoryid, COUNT(productid) FROM products GROUP BY categoryid ORDER BY COUNT(productid) DESC;

## **SELECT - HAVING**

- SELECT column1, column2, aggregate\_function(expr) FROM table GROUP BY column1 HAVING condition;
- SELECT orderid, SUM(unitPrice \* quantity) Total FROM orderdetails GROUP BY orderid HAVING total > 12000;
- SELECT orderID, COUNT(productID) products FROM orderdetails GROUP BY orderID HAVING products > 5;

# **Thank You!**